**République Algérienne Démocratique et Populaire Ministère de l'Enseignement Supérieur et de la Recherche Scientifique**

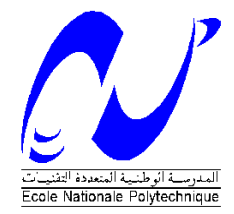

Ecole Nationale Polytechnique Département d'Electrotechnique Laboratoire de Recherche en Electrotechnique

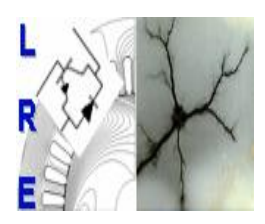

### Mémoire de Master en Electrotechnique

Présenté par **OUAIL Mohamed**

Intitulé

# **Analyse et simulation des techniques de commande de l'onduleur Z-source**

Soutenu le 17 juin 2015 à l'ENP

#### **Membres du Jury d'examen**

Président T. Zebbadji Docteur à l'ENP Rapporteurs M.O. Mahmoudi Professeur à l'ENP E. M. Berkouk Professeur à l'ENP Examinateurs R. Ibtiouen Professeur à l'ENP S. Mekhtoub Professeur à l'ENP

### **ENP 2015**

#### **ملخص**

الغرض الرئيسي من هذا المشروع هو دراسة أساليب زيادة التوتر للمحول Z-source . ولدراسة هذا الموضوع قمنا بتطوير برنامج رياض للمحول Z-source ثم دراسة طريقة التحكم في هذا المحول عن طريق الحالة Shoot-through. لقد عرضنا أساليب زيادة التوتر األكثر استعمال لهذا املحول وكذلك طريقة التحكم فيه. كما قمنا بعرض نتائج املحاكاة لكل اسلوب وإجراء مقارنة بينهم. نتائج املحاكاة تم عرضها باستعمال Simulink/MATLAB للتأكد من التحليل املقترح.

**الكلمات املفتاحية:** محول source-Z ، أساليب زيادة التوتر

..

#### **Résumé**

Le but principal de ce projet est d'analyser les différentes méthodes de commande du convertisseur Zsource. Pour ce faire, on a développé le modèle mathématique du convertisseur Z-source et on a étudié la commande de ce convertisseur en passant par l'état "Shoot-Through". On a exposé des méthodes de survoltage et l'insertion de l'état shoot-through à la MLI conventionnelle pour contrôler l'onduleur Zsource. Ensuit On a fait une comparaison entre les différent méthodes et définir la méthode simple boost modifiée. Les résultats de simulation sont présentés sous l'environnement MATLAB/Simulink pour vérifier l'analyse proposée.

**Mots Clés :** Z-source, Shoot-through, méthode de survoltage.

#### **Abstract**

In this project, four different control methods for Z-source inverter are examined. The Simple Boost, the Maximum Boost and constant Maximum Boost control methods of the inverter are analysed and compared each other using simulation with MATLAB/Simulink. The Simple Boost control with independence relation between modulation index and shoot-through duty ratio is also simulated and analysed. The selection of high modulation index and shoot-through duty ratio can reduce the inverter's dc link voltage overshoot and increasing power delivery capacity of the inverter.

**Key words:** –Z-Source inverter; PWM; Shoot-through; Control.

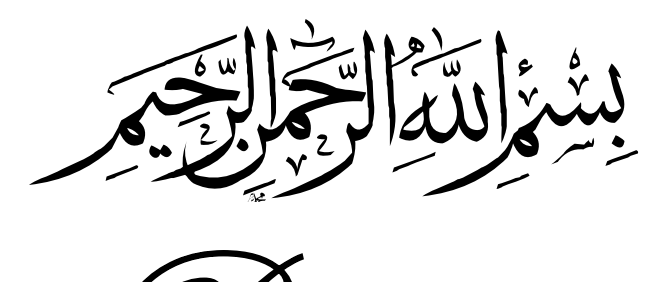

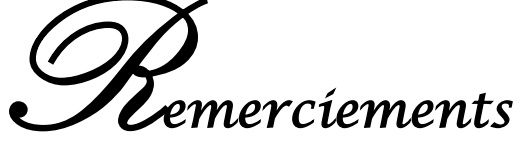

 *Nous remercions Allah de nous avoir accordé la patience, le courage, la volonté et la motivation qui nous ont permis d'achever ce travail.*

 *Nous exprimons notre profonde gratitude, notre grand respect et notre sincère reconnaissance à nos promoteurs le PR M.O.MAHMOUDI et PR EM.BERKOUK pour avoir assumé la lourde responsabilité de nous encadrer, de nous avoir orienté et conseillé tout au long de ce travail, pour leurs disponibilité ainsi pour la confiance qu'ils nous ont accordée sans oublier Mlle A.BEHLOULI pour son intérêt et sa disponibilité.*

 *Nous remercions chaleureusement messieurs les membres du jury pour l'honneur qu'ils nous accordent d'avoir accepté d'évaluer notre projet.*

 *Nous souhaitons aussi remercier tous les enseignants de l'Ecole Nationale Polytechnique d'Alger, et en particulier, Nos professeurs d'Electrotechnique qui nous ont encadrés auparavant et tous nos enseignants pour les connaissances qu'ils nous ont transmis, leur disponibilité et leurs efforts.*

 *Que tous ceux qui ont contribué de près ou de loin à la réalisation de ce modeste travail trouvent ici l'expression de notre sincère gratitude.*

# *Dédicaces*

*Je dédie ce modeste travail :*

*A mes parents, qui m'ont soutenu tout au long de mes études.*

*A tous les membres de ma famille*

*À mes amis et mes camarades.*

*À tous les professeurs que ce soit du primaire, du moyen, du secondaire ou de l'enseignement supérieur.*

 *Tous ceux qui m'aiment et tous ceux que j'aime.*

*Mohamed* 

### Table des matières

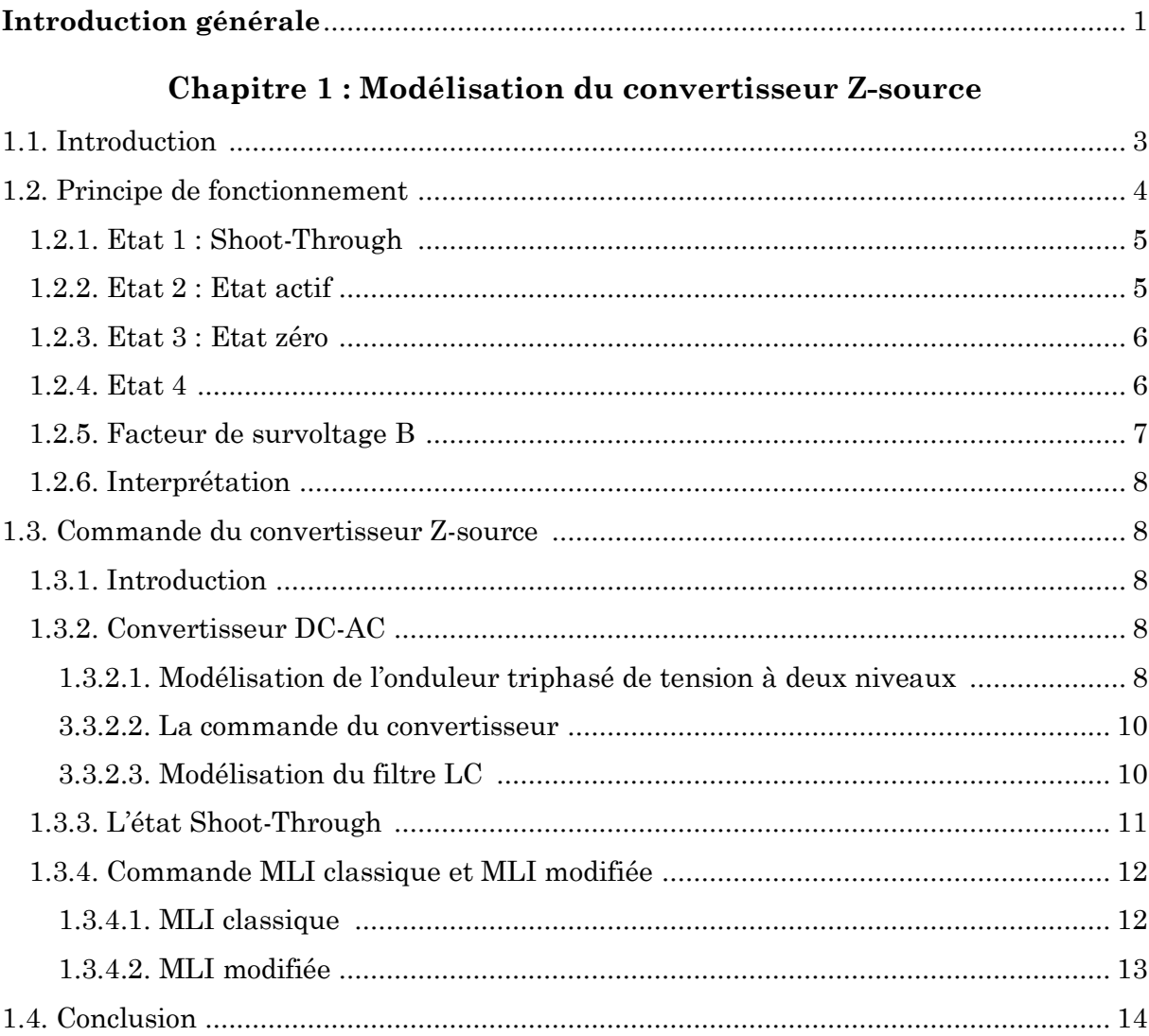

### Chapitre 2 : Les méthodes de commande de l'onduleur Z-source

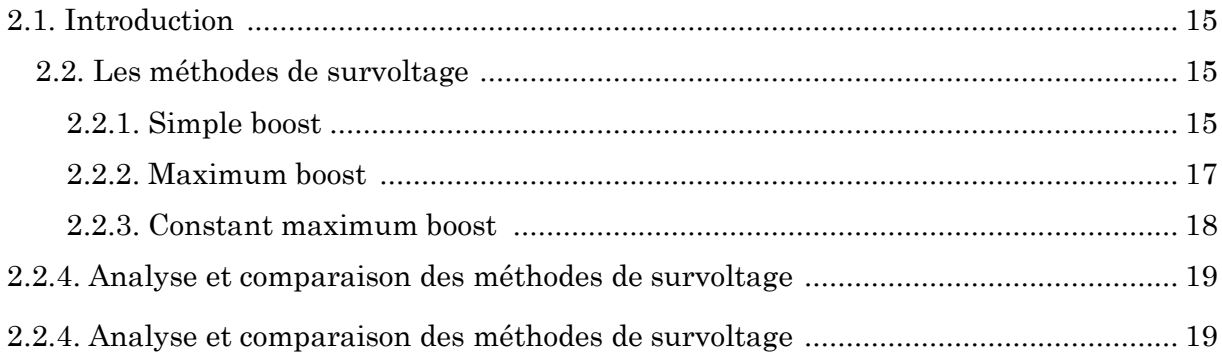

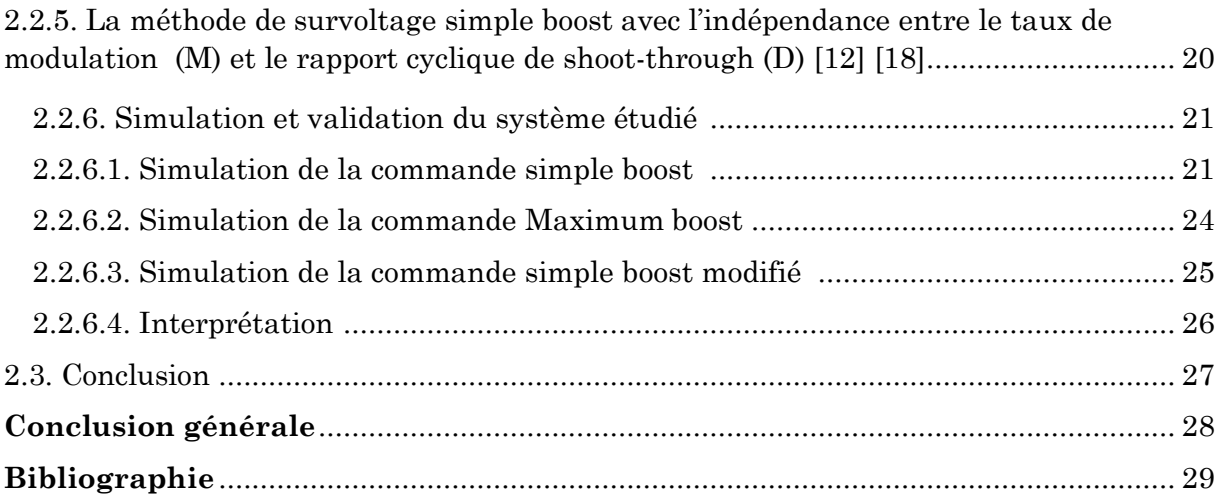

# **Table des figures**

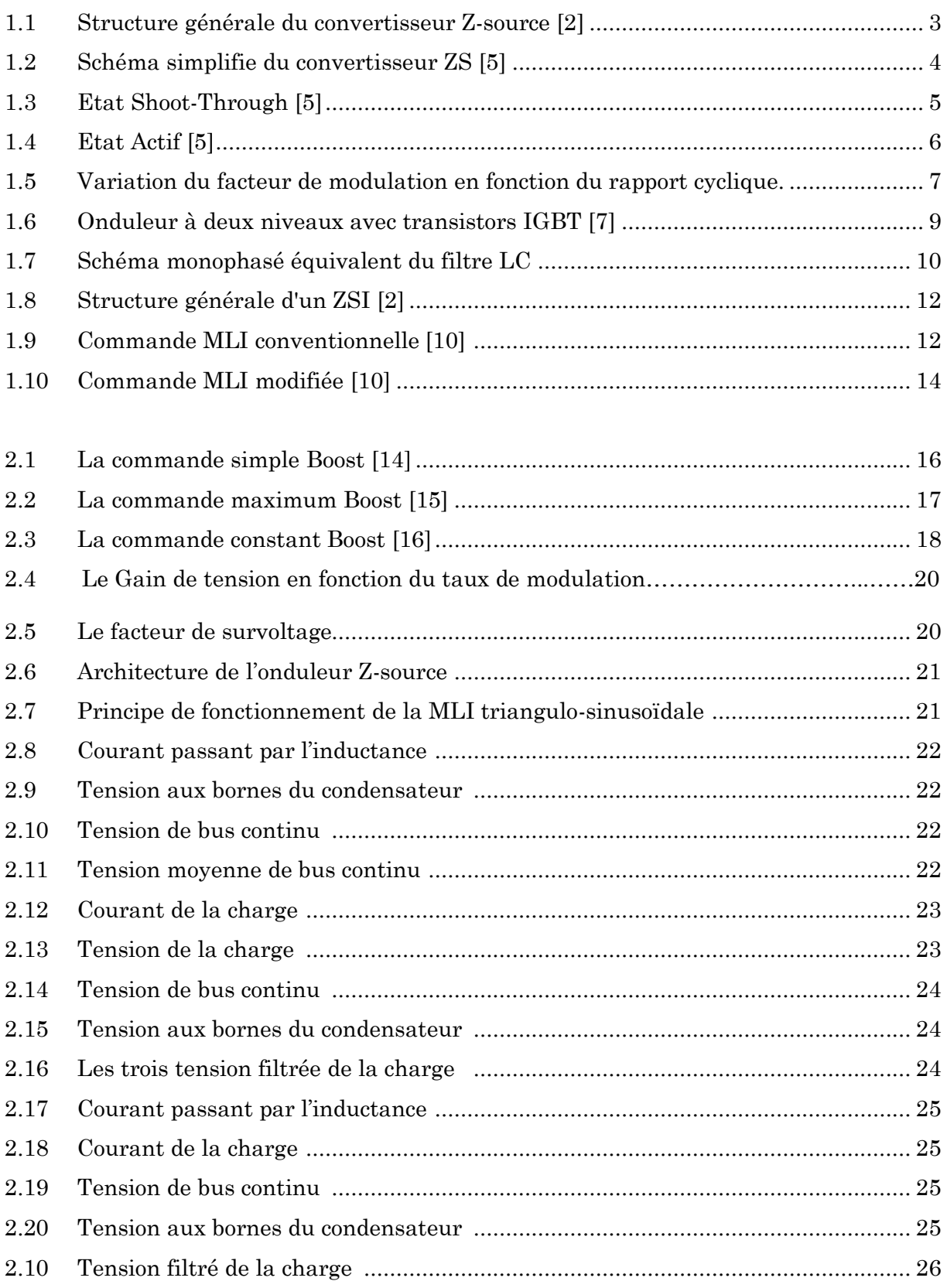

### **Liste des tableaux**

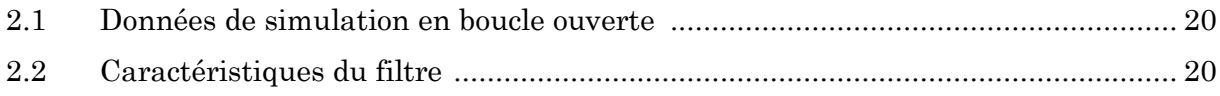

# **Abréviations et symboles**

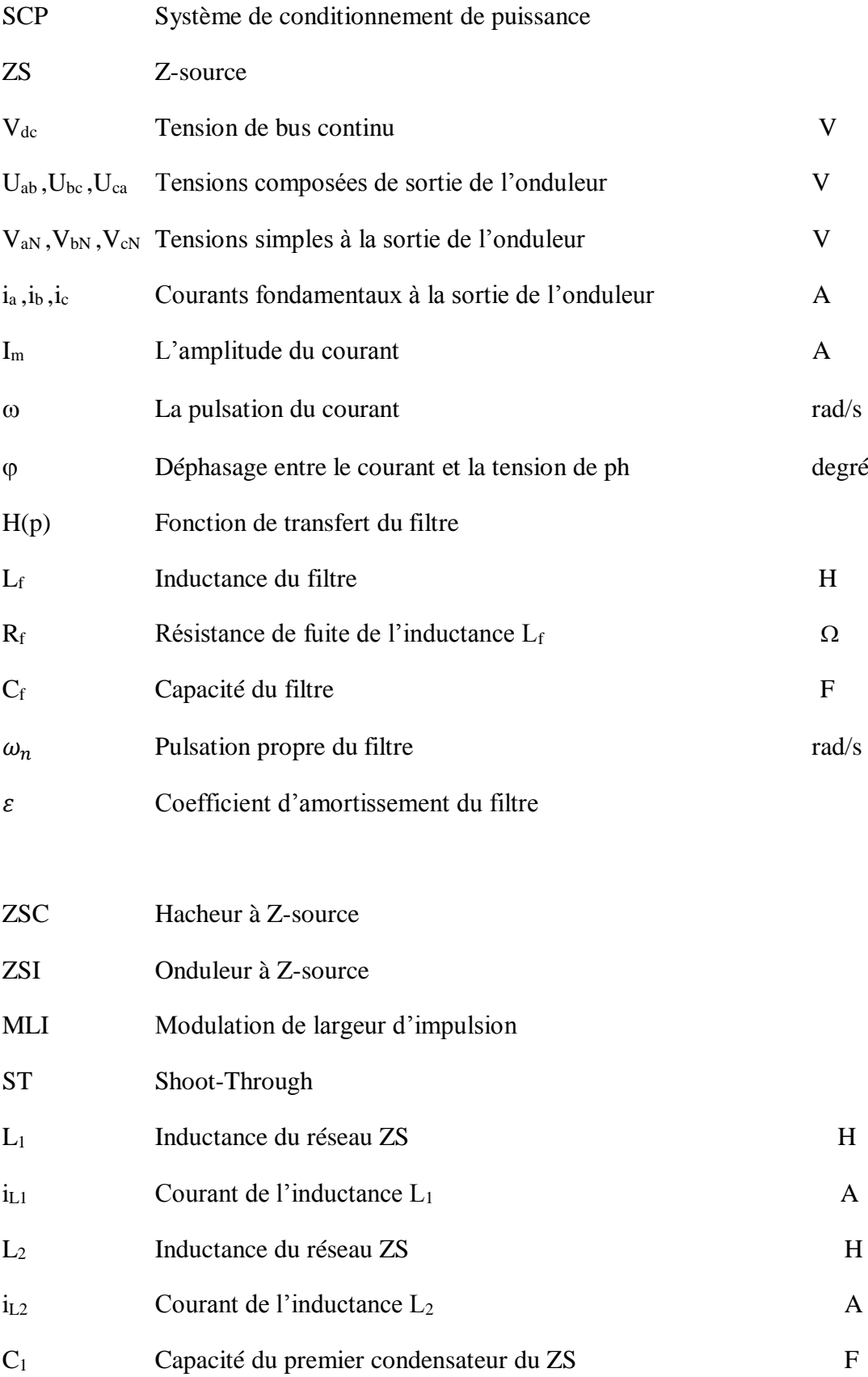

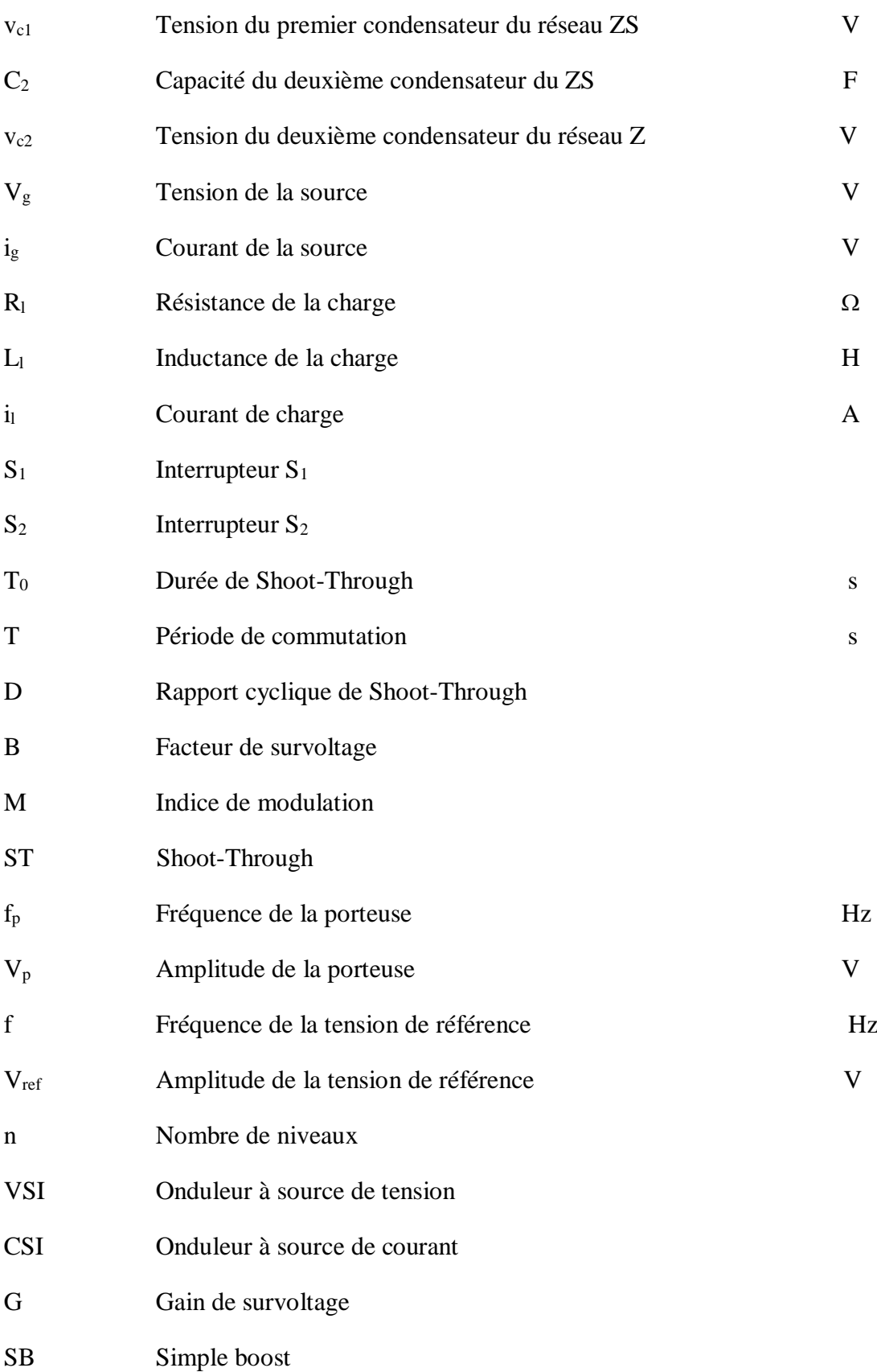

### Introduction générale

La consommation mondiale d'électricité observée durant ces dernières décennies est fortement liée au développement de l'industrie, du transport et des moyens de communications. De nos jours, une grande partie de la production d'électricité est assurée par des ressources non renouvelables comme le charbon, le gaz naturel, le pétrole et l'uranium. Leur vitesse de régénération est extrêmement lente à l'échelle humaine. Ce qui entrainera à plus ou moins courte échéance un risque non nul d'épuisement de ces ressources. D'autant plus que la demande ne cesse de croître et tant dès à présent à être supérieure à l'offre, se traduisant par exemple par une forte fluctuation du prix mondial du pétrole.

Les pays encouragent la recherche liée aux sources d'énergie alternatives pour remplacer en partie les combustibles fossiles. En raison de préoccupations environnementales, davantage d'efforts sont actuellement mises en sources d'énergie verte comme l'énergie solaire, l'énergie éolienne, l'énergie géothermique, piles à combustible, etc. Les cellules solaires ou photovoltaïques utilisent directement l'énergie du soleil pour produire de l'électricité.

Les systèmes photovoltaïques fournissent des moyens prometteurs pour produire de l'énergie électrique propre, à répondre à la demande croissante d'énergie et d'atténuer le réchauffement climatique. Un avantage important des systèmes PV est l'utilisation de l'énergie abondante et gratuite du soleil, et d'être sans danger pour l'environnement et renouvelable. Toutefois, ces systèmes font toujours face à des obstacles majeurs en raison de leur coût d'installation élevé et faible efficacité. En outre, les fluctuations de la puissance de sortie dues aux variations présentes dans l'atmosphère entraînent une performance insatisfaisante, et réduire la fiabilité de l'installation photovoltaïque.

Une adaptation de puissance entre la source et la charge s'avère importante pour un meilleur fonctionnement et afin d'assurer la fiabilité du système. Avec le développement d'une électronique de puissance spécifique dédiée aux applications photovoltaïques, beaucoup de systèmes de conversion innovants ont été conçus, notamment des onduleurs ayant des étages d'adaptation en entrée. En effet, ces dispositifs permettent d'adapter et d'optimiser la production photovoltaïque par le biais de convertisseurs de puissance DC-DC insérés entre les modules photovoltaïques et l'entrée de l'onduleur.

Bien que ces convertisseurs soient largement utilisés, ils ne sont pas dénués d'inconvénients :

- Encombrement du système de conditionnement de puissance.
- Augmentation du cout de construction du SCP.
- Et la réduction d'efficacité.

Une nouvelle structure permet de résoudre les problèmes cités auparavant, c'est **le convertisseur** *Z-source*.

 Dans ce mémoire sera consacré à la comparaison entre les différentes méthodes de commande de l'onduleur Z-source à deux niveaux. Dans le premier chapitre nous allons modéliser le hacheur Z-source, puis nous passerons à l'étude et la commande de l'onduleur Zsource à deux niveaux, les MLI modifiées seront présentées. Dans le deuxième chapitre, on va citer les méthodes de survoltage avec une analyse et simulation, puis nous comparons les résultats de simulation des différentes méthodes.

## **Chapitre 1 : Modélisation du convertisseur Z-source**

#### **1.1. Introduction**

 La modélisation est une étape indispensable qui doit précéder toute phase de dimensionnement, d'optimisation ou de simulation. La modélisation nécessite un ensemble d'équations caractérisant tous les éléments du système étudié.

 Le convertisseur Z-source (ZSC) est un concept nouvellement proposé de conversion de puissance qui est très prometteur dans les secteurs de la puissance conditionnant particulièrement dans des sources énergétiques alternatives [1]. L'onduleur de Z-source (ZSI), qui est basé sur le réseau de Z-source, peut opposer et amplifier la tension alternative de sortie, qui n'est pas être réalisée par les onduleurs de courants ou de tension traditionnels. En outre, le ZSI a la capacité de permettre au DC-Link de l'onduleur d'être court-circuité, qui n'est pas possible dans les onduleurs traditionnels de source de tension. Ceci améliore la fiabilité du circuit.

La Figure 3.1 expose la structure générale du convertisseur Z-source.

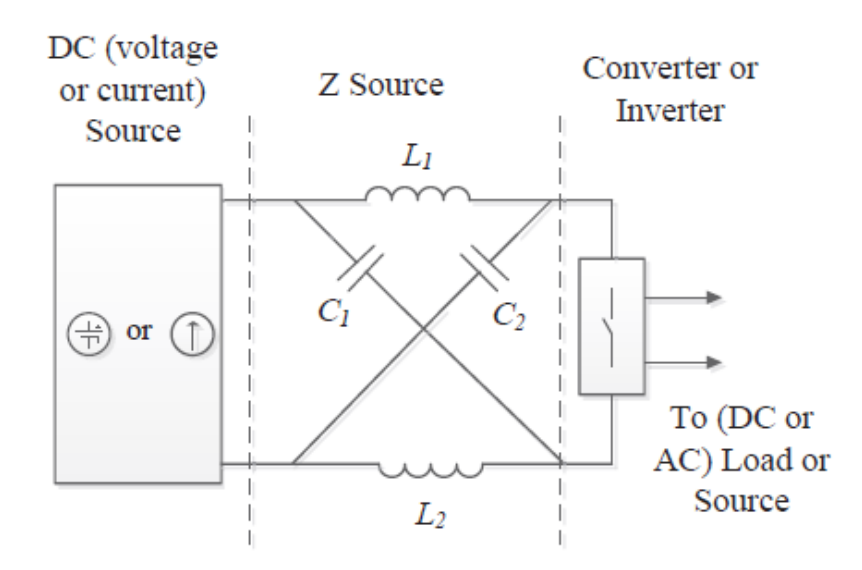

Figure 1-1 Structure générale du convertisseur Z-source [2].

L'application la plus commune de la topologie de Z-source c'est le convertisseur triphasé DC/AC (onduleur), mais il peut également être appliqué aux conversions de puissances AC/DC et AC/AC.

L'impédance de forme de X est le réseau de Z-source qui se compose de deux inductances fendus et de deux condensateurs pour fournir un accouplement entre la source de DC et l'onduleur en pont.

En fait, le concept d'amplifier la tension d'entrée est basé sur le rapport de "Shoot-Through" avec toute la période de commutation.

Dans ce chapitre, nous allons premièrement développer le modèle mathématique du convertisseur Z-source en extrayant les équations régissant le système et développant le modèle moyen du ZSC.

Ensuite, nous allons étudier la commande de ce convertisseur en passant par l'état "Shoot-Through".

#### **1.2. Principe de fonctionnement**

On considère une charge DC équivalente à la place de la partie AC du circuit pour simplifier l'étude. (Figure 1.2) [3] [4].

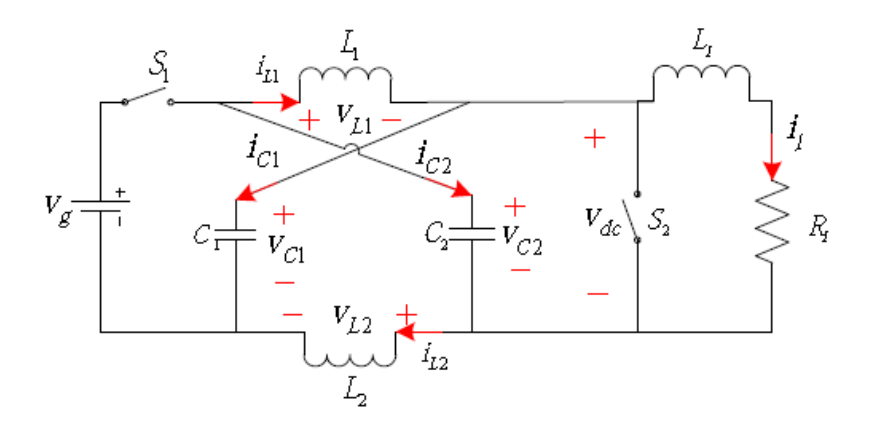

Figure 1.2 Schéma simplifie du convertisseur ZS [5].

On a deux états principaux :

- shoot-through : le circuit ZS est en court-circuit.
- État actif : le réseau d'impédances ZS voit la charge à travers l'onduleur.

On fait les suppositions suivantes :

 $\begin{cases} \text{L1} - \text{L2} - \text{L} \\ \text{C1} = \text{C2} = \text{C} \end{cases}$  $L1 = L2 = L$ 

On aura donc un circuit symétrique :

 $\begin{cases} \text{VCA} = \text{VCA} = \text{VCA} \\ \frac{11.1}{2} \end{cases}$  $iL1 = iL2 = iL$ 

Avec :

- $\blacklozenge$  V<sub>g</sub>, V<sub>C</sub>, V<sub>L</sub> et V<sub>dc</sub> : représentent respectivement les tensions de la source continue, du condensateur, de l'inductance et de la sortie du ZSC.
- $\bullet$  i<sub>l</sub>, ig, i<sub>L</sub>, i<sub>C</sub>: sont respectivement les courants de charge et de la source et les courants passant par l'inductance et le condensateur.

Il y'a quatre états à présenter, elles dépendent des configurations des interrupteurs S1 et S2.

#### **1.2.1. Etat 1 : Shoot-Through**

 $S_1=0$  et  $S_2=1$  donc : le circuit ZS est en court-circuit.

La tension de la charge est nulle  $(V_{dc}=0)$  : il n'y a pas de transfert d'énergie. La durée de l'état shoot-through est égale à  $T_0$ , et la période de commutation est égale à T.

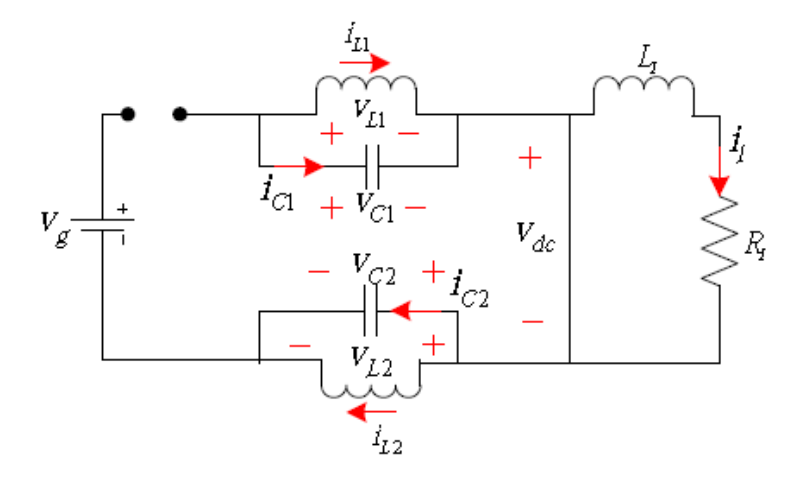

Figure 1.3 Etat Shoot-Through [5].

On constate que  $V_c = V_L$ , donc :

$$
\begin{cases}\n\frac{dv_c}{dt} = -\frac{i_L}{C} \\
\frac{di_L}{dt} = \frac{v_c}{L} \\
v_{dc} = 0 \\
i_g = 0\n\end{cases}
$$
\n(1.1)

#### **1.2.2. Etat 2 : Etat actif**

 $S_1=1$  et  $S_2=0$ , la durée de cet état est  $(T - T_0)$  : il y'a un transfert d'énergie. (Figure 1.4)

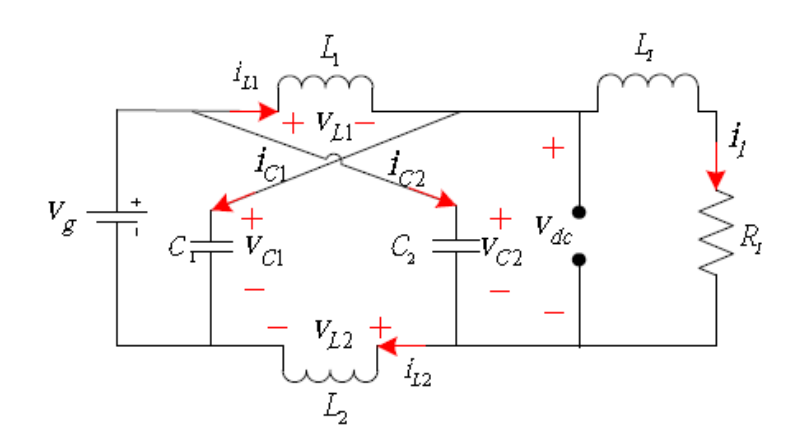

Figure 1.4 Etat Actif [5].

$$
V_L = V_g - V_c \text{ et } i_g = i_L + i_c = i_L + C \frac{dV_c}{dt}, \text{ on trouve :}
$$
  

$$
\begin{cases}\n\frac{dv_c}{dt} = \frac{i_g - i_L}{C} \\
\frac{di_L}{dt} = \frac{v_g - v_c}{L} \\
v_{dc} = v_c - v_L = 2v_c - v_g \\
i_g = i_L + i_C\n\end{cases}
$$
(1.2)

#### **1.2.3. Etat 3 : Zero state**

Lorsque S<sub>1</sub>=0 et S<sub>2</sub>=0, on a :  $i_L = -i_C$ 

$$
\begin{cases}\n\frac{dv_c}{dt} = -\frac{i_L}{C} \\
\frac{di_L}{dt} = \frac{v_c - v_{dc}}{L} \\
v_{dc} = v_c - v_L \\
i_g = 0\n\end{cases}
$$
\n(1.3)

#### **1.2.4. Etat 4**

Lorsque  $S_1=1$  et  $S_2=1$ , on a:

$$
V_L = V_g - V_c \text{ et } i_g = i_L + i_c = i_L + C \frac{dV_c}{dt}
$$

D'où :

$$
\begin{cases}\n\frac{dv_c}{dt} = \frac{i_g - i_L}{C} \\
\frac{di_L}{dt} = \frac{v_g - v_c}{L} \\
v_{dc} = 0 \\
i_g = i_L + i_C\n\end{cases} (1.4)
$$

Pour résumer tous les états on aura les équations suivantes :

$$
\begin{cases}\n\frac{dv_c}{dt} = \frac{S_1 i_g - i_L}{C} \\
\frac{di_L}{dt} = S_1 \frac{v_g - v_c}{L} + \overline{S}_1 \left[ S_2 \frac{v_c}{L} + \overline{S}_2 \frac{v_c - v_{dc}}{L} \right] \\
v_{dc} = \overline{S}_2 (v_c - v_L) \\
i_g = S_1 (i_L + i_C)\n\end{cases} (1.5)
$$

Tel que  $\bar{S}_1 = 1 - S_1$  et  $\bar{S}_2 = 1 - S_2$ .

#### **1.2.5. Facteur de survoltage B**

A l'état d'équilibre, on sait que la valeur moyenne de la tension au cours d'une période de commutation au niveau de l'inductance est nulle, donc :

$$
V_L = \frac{1}{T} \Big[ \int_0^{T_0} v_c dt + \int_{T_0}^T (v_g - v_c) dt \Big] = 0 \tag{1.6}
$$

$$
V_C = \frac{1 - \frac{T_0}{T}}{1 - \frac{2T_0}{T}} V_g \tag{1.7}
$$

On pose  $D = \frac{T_0}{T}$  $\frac{r_0}{T}$ , D est le rapport cyclique, on obtient :

$$
V_C = \frac{1 - D}{1 - 2D} V_g \tag{1.8}
$$

D'un autre côté, la tension maximale du bus continu en état d'équilibre s'écrit :

$$
V_{dcn} = 2V_c - V_g \tag{1.9}
$$

On obtient donc la relation entre la tension d'entrée et la tension maximale du bus continu :

$$
V_{dsn} = \frac{1}{1 - 2D} V_g = BV_g \tag{1.10}
$$

Où  $B = \frac{1}{1}$  $\frac{1}{1-2D}$  est le facteur de survoltage. [6]

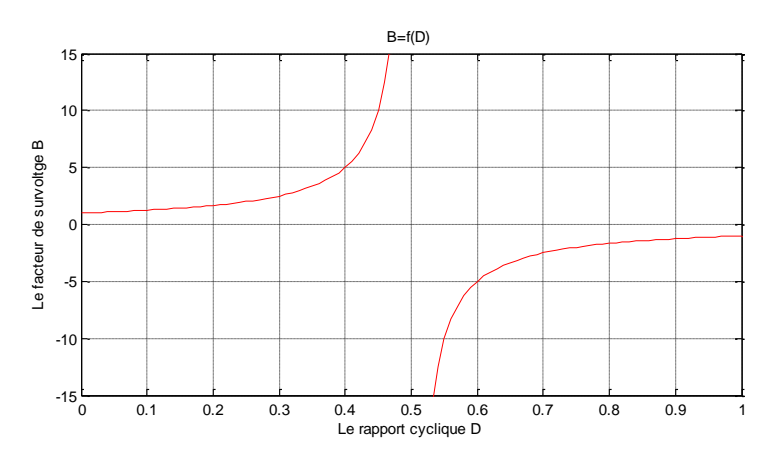

Figure 1.5 B =  $f(D)$ .

#### **1.2.6. Interprétation**

 On remarque que la tension de sortie prend des valeurs entre 0 et l'infini lorsque le rapport cyclique D est entre 0 et 0.5, donc on dit que le Z-source à booster la tension d'entrée.

C'est l'avantage du Z-source parce que si on ajoute le réseau d'impédances ZS à un onduleur conventionnel on peut booster la tension continue d'entrée sans utiliser un hacheur boost, ce qui permit de réduire le nombre d'interrupteurs et la complexité du circuit de commande.

#### **1.3. Commande du convertisseur Z-source**

#### **1.3.1. Introduction**

L'objectif principal de la commande est de maitriser l'évolution d'une ou plusieurs grandeurs physiques à partir d'une ou plusieurs variables de contrôle, et ceci dans un environnement perturbé. La commande du processus se fait par l'introduction dans la chaine de commande un algorithme de contrôle ayant des performances satisfaisantes pour s'affranchir des perturbations.

#### **1.3.2. Convertisseur DC-AC**

1.3.2.1. Modélisation de l'onduleur triphasé de tension à deux niveaux

Chaque ensemble (transistor IGBT, diode antiparallèle) est modélisé par un seul interrupteur bidirectionnel Si. La modélisation de l'onduleur se fait par bras où on définit trois variables Sa, Sb et Sc qui dépendent des états des commutateurs de chaque branche.

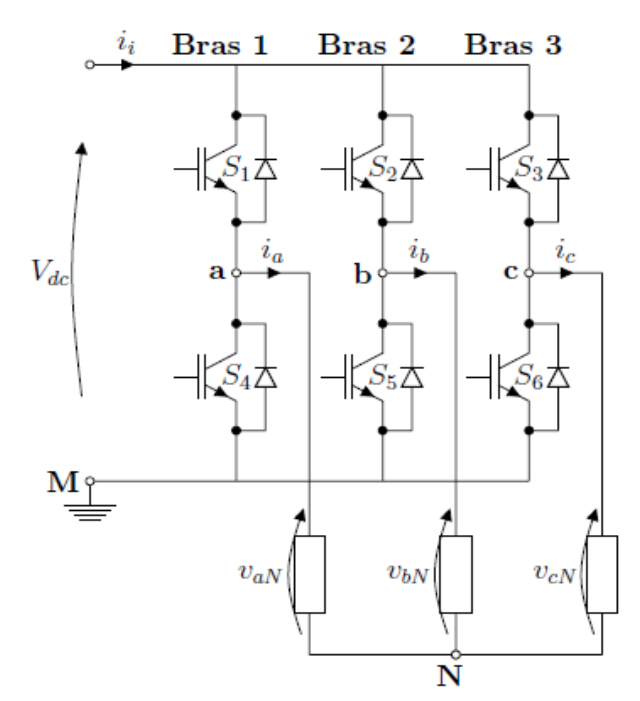

Figure 1.6 Onduleur à deux niveaux avec transistors IGBT [7].

◆ Branche 1 :

Sa=0 Si S1 est ouvert et S4 est fermé. Sa=1 Si S1 est fermé et S4 est ouvert.

Branche 2 :

Sb=0 Si S2 est ouvert et S5 est fermé. Sb=1 Si S2 est fermé et S5 est ouvert.

Branche 3 :

Sc=0 Si S3 est ouvert et S6 est fermé.

Sc=1 Si S3 est fermé et S6 est ouvert.

À la sortie du convertisseur, nous avons les tensions composées qui sont exprimées en fonction des états des interrupteurs et de la tension continue, elles sont données par :

$$
\begin{cases}\n u_{ab} = V_{dc}(S_a - S_b) \\
 u_{bc} = V_{dc}(S_b - S_c) \\
 u_{ca} = V_{dc}(S_c - S_a)\n\end{cases}
$$
\n(1.11)

Si on considère que les tensions sont équilibrées, alors nous pouvons écrire que :

$$
\begin{cases}\nv_{aN} = \frac{1}{3}(u_{ab} - u_{ca}) \\
v_{bN} = \frac{1}{3}(u_{bc} - u_{ab}) \\
v_{cN} = \frac{1}{3}(u_{ca} - u_{bc})\n\end{cases}
$$
\n(1.12)

En remplaçant (3.11) dans l'expression (3.12) nous obtenons sous la forme matricielle le système suivant :

$$
\begin{bmatrix} u_{aN} \\ u_{bN} \\ u_{cN} \end{bmatrix} = \frac{v_{dc}}{3} \begin{bmatrix} 2 & -1 & -1 \\ -1 & 2 & -1 \\ -1 & -1 & 2 \end{bmatrix} \begin{bmatrix} S_a \\ S_b \\ S_c \end{bmatrix}
$$
 (1.13)

À l'équilibre, avec des impédances de phases identiques, les courants fondamentaux sont exprimés comme suit :

$$
\begin{cases}\n i_a = I_m \sin(wt + \varphi) \\
 i_b = I_m \sin(wt - \frac{2\pi}{3} + \varphi) \\
 i_c = I_m \sin(wt + \frac{2\pi}{3} + \varphi)\n\end{cases}
$$
\n(1.14)

Tel que :

- $I_m: L'$ amplitude du courant.
- $\bullet$   $\omega$  : La pulsation du courant.
- : Déphasage entre le courant et la tension de phase.

#### 1.3.2.2. La commande du convertisseur

 La technique de modulation de largeur d'impulsion (MLI) permet de commander la tension de sortie de l'onduleur en amplitude et en fréquence à partir des signaux de commandes des interrupteurs de l'onduleur tout en limitant l'effet des harmoniques.

Cette technique a montrée des bonnes performances, et elle génère relativement moins d'harmoniques dans la tension de sortie.

#### 1.3.2.3. Modélisation du filtre LC

 Afin de réduire le taux d'ondulation de la tension de sortie, on utilise un filtre passe bas (LC), schématisé par la figure (3.13).

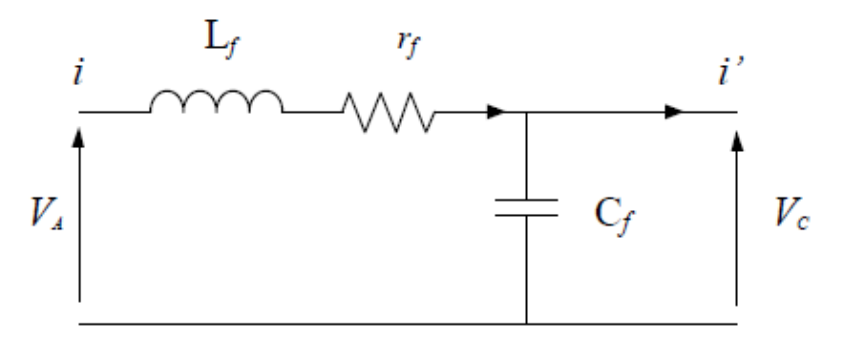

Figure 1.7 Schéma monophasé équivalent du filtre LC.

Avec  $r_f$ : la résistance de fuite de l'inductance du filtre  $L_f$ .

La fonction de transfert du filtre est donnée par l'expression suivante :

$$
H(p) = \frac{V_C}{V_A} = \frac{1}{1 + C_f r_f P + L_f C_f P^2}
$$
\n(1.15)

Cette fonction de transfert est de la forme :

$$
H(p) = \frac{1}{1 + \frac{1}{2\varepsilon\omega_n} P + \frac{1}{\omega_n^2} P^2}
$$
\n(1.16)

Par identification on trouve :

$$
\begin{cases}\n\omega_n = \frac{1}{\sqrt{L_f C_f}} \\
\varepsilon = \frac{1}{2} \cdot r_f \cdot \sqrt{\frac{C_f}{L_f}}\n\end{cases}
$$
\n(1.17)

Le dimensionnement correct de l'inductance et la capacité du filtre utilisé a une relation avec le choix de la fréquence de coupure et le coefficient d'amortissement adéquat.

#### **1.3.3. L'état Shoot-Through**

 L'onduleur de tension conventionnel accepte huit états : six états actifs (en échange de puissance instantanée entre la charge et le circuit DC) et deux états nuls (quand la charge est court-circuitée par des transistors). Tandis que l'onduleur à Z-source peut prendre neuf états c'est à dire un état de plus par rapport à l'onduleur conventionnel.

 Le neuvième état supplémentaire est le troisième état nul, survenant lorsque la charge est court-circuitée simultanément par des groupes inférieurs et supérieurs de transistors. Cet état est défini comme l'état "Shoot-Through" et peut-être générée dans sept manière différente bien que des procédures équivalentes : indépendamment par chaque branche (trois procédures), simultanément par deux des trois branches (trois procédures), et simultanément à travers tous les trois branches (une procédure).

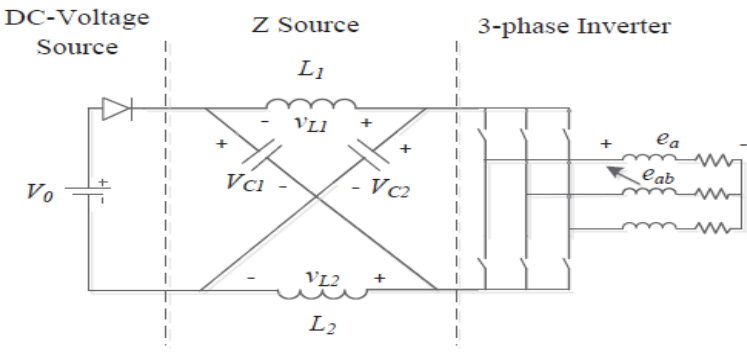

Figure 1.8 Structure générale d'un ZSI [2].

La caractéristique principale et unique de l'onduleur à Z-source est que l'état de "Shoot-Through" permet de soulever une tension de sortie supérieure à la tension d'entrée. De ce qui suit, nous allons traiter les méthodes de survoltage qui permet d'insérer l'état Shoot-Through sans modifier le fonctionnement des MLI, pour ne pas altérer la tension de sortie de ZSI.

#### **1.3.4. Commande MLI classique et MLI modifiée**

1.3.4.1. MLI classique

 Cette stratégie dont le principe est basée sur la variation de l'amplitude de la référence, et la fixation de celle de la porteuse, qui est représentée par un signal triangulaire. L'onde de sortie, est alors obtenue par une simple comparaison des deux ondes, donnant ainsi l'ordre d'allumage où d'extinction aux composants constituant l'onduleur.

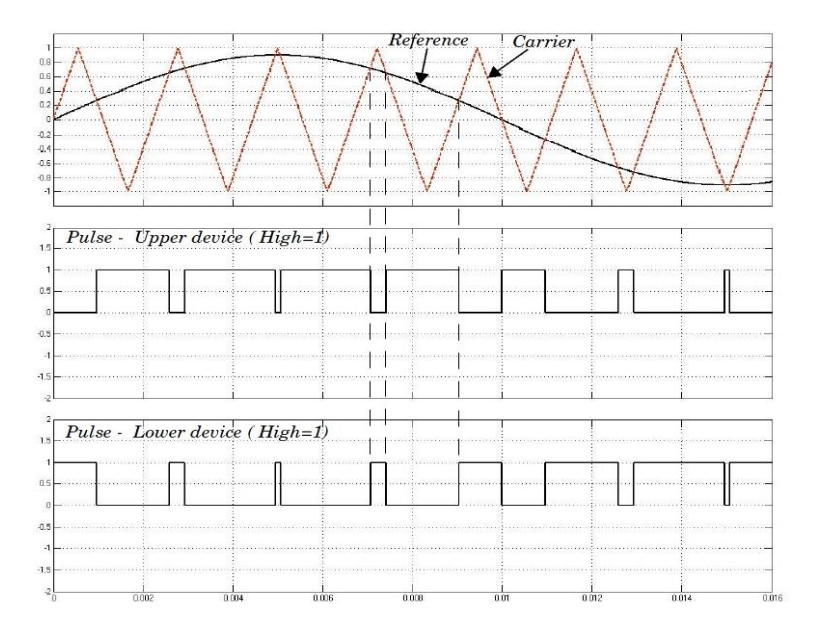

Figure 1.9 Commande MLI conventionnelle.

 L'indice de modulation *« m »* qui représente le rapport entre la fréquence de la porteuse *« f<sup>p</sup> »* à la fréquence de la référence *« f »* désirée.

$$
m = \frac{f_p}{f} \tag{1.18}
$$

 Le coefficient de réglage en tension qui représente le rapport entre l'amplitude de l'onde de référence «  $V_{ref}$  » à la valeur de crête de l'onde porteuse «  $V_p$  ».

$$
M = \frac{V_{ref}}{(n-1)V_p} \tag{1.19}
$$

Avec :  $n = 2$  : nombre de niveaux.

La stratégie de commande triangulo-sinusoïdale pour un onduleur à deux niveaux peut être résumée en 2 cas, pour les trois bras :

 $k=a, b, c$ 

- $\blacklozenge \quad V_{ref} \ge V_p \rightarrow S_k = 1$
- $\bullet$   $V_{ref} < V_p \rightarrow S_k = 0$

#### 1.3.4.2. MLI modifiée

 Tous les schémas des MLI traditionnels pourraient être utilisés pour contrôler l'onduleur à Z source avec des modifications adéquates ainsi que leurs rapports théoriques entrées-sorties sont toujours valables. Lorsque la tension continue est suffisamment élevée pour générer la tension de courant alternatif désiré, la commande MLI classique est utilisée. Dans chaque cycle de commutation, deux états nuls "non Shoot-Through" sont utilisés avec deux états actives adjacentes pour synthétiser la tension souhaitée [8]. Quand la tension continue n'est pas suffisante pour générer directement une tension de sortie désirée, une MLI modifiée avec des états " Shoot-Through " nuls serait utilisé pour accroître la tension du bus continu [9].

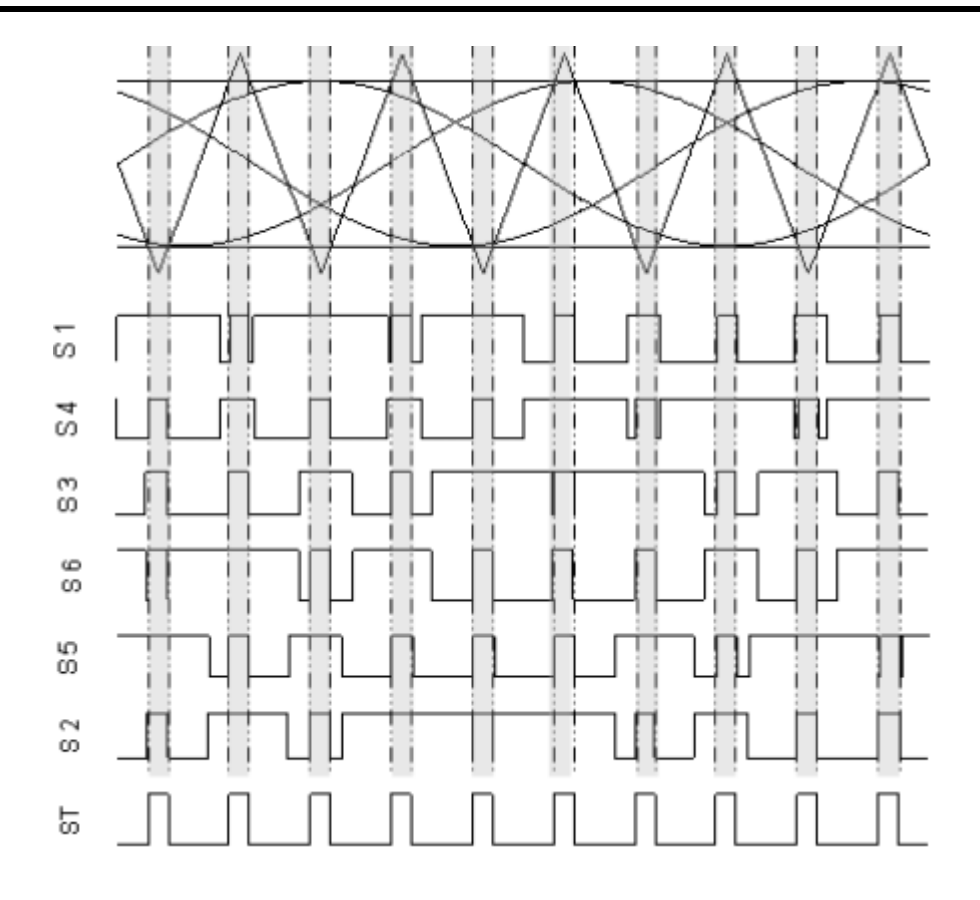

Figure 1.10 Commande MLI modifiée<sup>[10]</sup>.

L'état Shoot-Through peut être introduit dans la MLI classique pour un onduleur de tension sans la modifier. On distribue les états Shoot-Through avec des durées égales dans les états zéro. D'après la figure (1.10) on remarque que les états actifs ne sont pas changés après l'introduction de l'état Shoot-Through.

#### **1.4. Conclusion**

Dans ce chapitre, nous avons modélisé le convertisseur Z-source.

D'abord, nous avons modélisé le hacheur Z-source et trouver les relations mathématiques entre les différentes grandeurs de ce convertisseur.

Ensuite, nous avons abordé la commande du convertisseur Z-source, dans cette partie nous avons faire une étude sur l'onduleur de tension à deux niveaux commandé par une commande à modulation de largeur d'impulsion triangulo-sinusoïdale à une porteuse en considérant une tension fixe à son entrée, puis nous avons introduit l'état Shoot-Through qui n'existe pas dans les onduleurs conventionnels.

### **Chapitre 2 : Les méthodes de commande de l'onduleur Z-source**

#### **2.1. Introduction**

Il existe plusieurs méthode peuvent être utilisées pour contrôler l'onduleur Z-Source. Ceuxci peuvent être classés en deux catégories selon les différente méthodes d'insertion de l'état shoot-through (ST).La première catégorie consiste à introduire l'état shoot-through a chaque transition des états de l'onduleur, six insertion de l'état (ST) dans un cycle de commutation. La deuxième catégorie bases sur le remplacement directe des états nuls par l'état (ST), donc Il y a deux insertions de l'état (ST) dans un cycle de commutation. La comparaison de ces deux catégories montre que la seconde catégorie est plus efficace que la première catégorie [11]. Dans ce chapitre, nous allons décrire les méthodes efficaces de survoltage, deuxième catégorie, qui sont les méthodes : simple boost, maximum boost et constant maximum boost [12]. Ces Trois méthodes sera examiné et sera comparé à travers simulation par MATLAB / Simulink.

#### **2.2. Les méthodes de survoltage**

Il existe différentes méthodes qui peuvent être utilisées pour contrôler l'onduleur à Z-source. Dans cette étude on s'intéresse aux trois méthodes de survoltage qui sont : Simple boost, Maximum boost et Constant maximum boost.

#### 2**.2.1 Simple boost**

La commande simple boost est simple et facile à mettre en œuvre. Toutefois, le rapport cyclique Shoot-Through obtenu D diminue avec l'augmentation du taux de modulation M. Le rapport cyclique Shoot-Through maximum de la commande simple boost est limité à 1-M pour une opération particulière, atteignant zéro pour un taux de modulation égale à 1.

Par conséquent, l'opération avec un taux de modulation élevé pour la commande simple boost, conduit à une faible tension de sortie. Afin de générer une tension de sortie qui nécessite un gain en tension élevée, un faible taux de modulation doit être utilisé [13].

En fait, cette stratégie de commande insert le Shoot-Through dans tous les états nuls de la MLI traditionnelle pendant une période de commutation, qui maintient les six états actifs inchangés comme dans la MLI à porteuse classique.

La méthode de commande simple boost est illustré sur la figure (3.17).

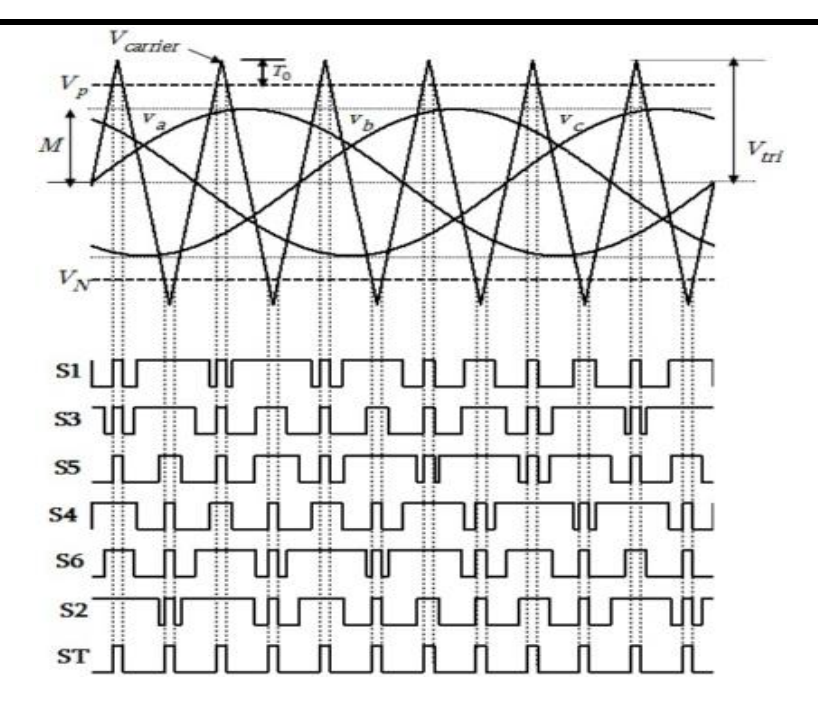

*Figure 2-1.La commande simple boost. [14].*

Deux droites sont utilisées pour réaliser le rapport cyclique Shoot-Through (D). La première est supérieure ou égale à la valeur de crête des tensions de références sinusoïdales triphasées tandis que l'autre est le négatif de la première. Chaque fois que les signaux de la porteuse triangulaire sont plus élevés que la ligne droite positive ou inférieure à la ligne droite négative, l'onduleur sera exploité en Shoot-Through, sinon, il fonctionne comme un onduleur à MLI traditionnelle.

La relation entre le taux de modulation (M) et le rapport cyclique maximal de Shoot-Through (D) est exprimée comme suit :

$$
Dmax = 1 - M \tag{2.1}
$$

Et on a aussi : 
$$
G = B \times M = \frac{\hat{V}_{ac}}{\frac{V_g}{2}}
$$
 (2.2)

avec  $B=\frac{1}{1}$  $\frac{1}{1-2D}$ .

On remplace la valeur de  $D_{\text{max}}$  dans l'équation (3.21), on obtient :

$$
G = \frac{M}{1 - 2D} = \frac{M}{1 - 2(1 - M)} = \frac{M}{2M - 1}
$$
\n(2.3)

Avec : G : représente le gain de l'onduleur.

#### **2.2.2 Maximum boost**

La figure 3.18 montre la stratégie de commande "maximum boost", il est tout à fait similaire à la technique MLI conventionnelle. Cette méthode de commande maintient les six états actifs inchangée et transforme tous les états zéro en états Shoot-Through. On compare dans cette méthode entre la porteuse triangulaire et le maximum et le minimum des références, le circuit est en état Shoot-Through lorsque l'onde porteuse triangulaire est soit supérieure à la courbe maximale des références ou bien plus petit que le minimum des références, dans cette méthode le rapport cyclique de Shoot-Through se répète périodiquement toute les  $\frac{\pi}{6}$  $\frac{n}{3}$ .

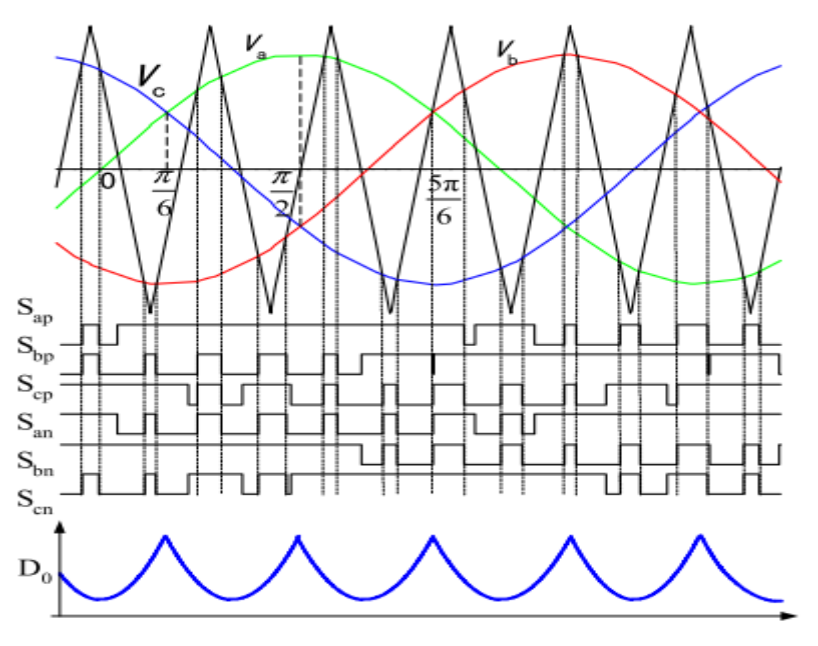

*Figure 2-2 La commande maximum boost [15].*

Supposant que la fréquence de commutation est beaucoup plus grande que la fréquence de modulation, le rapport Shoot-Through en un cycle de commutation dans l'intervalle  $\left[\frac{\pi}{6}\right]$  $\frac{\pi}{6}, \frac{\pi}{2}$  $\frac{\pi}{2}$  et le taux de modulation M et le facteur de survoltage B peuvent être exprimés comme suit : [14]

$$
\frac{\hat{T}_0}{T} = \int_{\frac{\pi}{6}}^{\frac{\pi}{2}} \frac{2 - \left(M \sin \theta - M \sin \left(\theta - \frac{2\pi}{3}\right)\right)}{2} = \frac{2\pi - 3\sqrt{3}M}{2\pi}
$$
\n(2.4)

Impliquerait : 
$$
M = \frac{\pi(B+1)}{3\sqrt{3}B}
$$
 (2.5)

D'où : 
$$
G = M.B = \frac{\bar{V}_{ac}}{\frac{V_g}{2}} = \frac{\pi(B+1)}{3\sqrt{3}}
$$
 (2.6)

Et D aura la valeur minimale à  $\omega t = \frac{\pi}{2}$  $\frac{\pi}{3}$  et la valeur maximum à  $\omega t = \frac{\pi}{6}$  $\frac{\pi}{6}$  ou  $\omega t = \frac{\pi}{2}$  $\frac{\pi}{2}$  [15].

#### **2.2.3 Constant maximum boost**

Dans cette méthode on a deux courbes  $V_P$  et  $V_N$  qui enveloppent les signaux de références, et on a aussi la porteuse triangulaire, si la porteuse est supérieur à  $V_P$  ou inferieure à  $V_N$  le ZSI est à l'état Shoot-Through, le rapport cyclique de Shoot-Through D est constant d'où vient le nom de cette méthode. V<sub>P</sub> et V<sub>N</sub> sont périodiques de période qui est trois fois plus grande que celle de commutation.

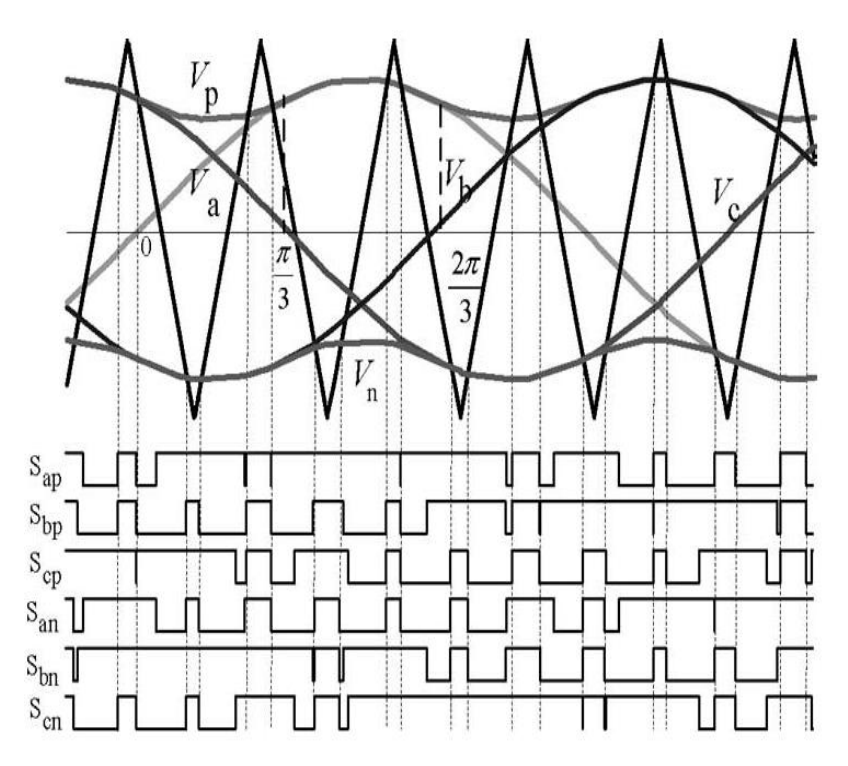

*Figure 2-3 La commande constant boost [16].*

Pour la première demie période  $\left[0, \frac{\pi}{2}\right]$  $\frac{\pi}{3}$  : les courbes d'enveloppe sont exprimées respectivement :

$$
\begin{cases}\nV_{p1} = \sqrt{3}M + \sin\left(\theta - \frac{2\pi}{3}\right)M \\
V_{n1} = \sin\left(\theta - \frac{2\pi}{3}\right)M\n\end{cases}
$$
\n(2.7)

Pour la deuxième demi période  $\left[\frac{\pi}{2}\right]$  $\frac{\pi}{3}, \frac{2\pi}{3}$  $\left[\frac{3}{3}\right]$  : V<sub>p</sub> et V<sub>n</sub> sont exprimées respectivement :

$$
\begin{cases}\nV_{p2} = \sin(\theta)M \\
V_{n2} = \sin(\theta)M - \sqrt{3}M\n\end{cases}
$$
\n(2.8)

Evidemment, la distance entre ces deux courbes détermine le rapport Shoot-Through, elle est toujours constante pour un taux de modulation donné, c.-à-d. :  $\sqrt{3}M$ .

Par conséquent, le rapport Shoot-Through peut être exprimé comme [15] :

$$
\frac{T_0}{T} = \frac{2 - \sqrt{3}M}{2} = 1 - \frac{\sqrt{3}M}{2}
$$
\n(2.9)

Le facteur de survoltage sera :

$$
B = \frac{1}{1 - 2\frac{T_0}{T}} = \frac{1}{\sqrt{3}M - 1}
$$
\n(2.10)

Par conséquent le gain s'écrit :

$$
G = M.B = \frac{M}{\sqrt{3}M - 1}
$$
\n(2.11)

#### **2.2.4 Analyse et comparaison des méthodes de survoltage**

La tension d'entrée de l'onduleur est parmi les contraintes qu'il doit être prendre en considération. Plus la tension d'entrée est élevé plus le stresse voltage au leur dispositif est important. Dans l'onduleur Z-source la tension d'entrée  $V_{dc}$  est dépendue du taux de modulation (M) et le facteur de survoltage  $(B)$ .

Les équations (3.22) et (3.25) montrent que le gain (G) de l'onduleur peut être contrôlé par le réglage du taux de modulation (M). La valeur maximale de la sinusoïde de sortie de l'onduleur est donnée par :

$$
\widehat{V}_{ac} = M \cdot \frac{B.V_g}{2} = M \cdot \frac{V_{dc}}{2}
$$
\n(2.12)

On peut exprimer la tension  $V_{dc}$  appliquée aux dispositifs de l'onduleur en fonction du taux de modulation pour la méthode simple boost, maximum boost et Constant maximum boost successif par l'équation (2.32) , (2.33) , (2.34) :

$$
V_{dc} = \frac{1}{2M - 1} V_g
$$
 (2.13)

$$
V_{dc} = M. \frac{\pi}{3\sqrt{3}M - \pi} V_g \tag{2.14}
$$

$$
V_{dc} = \frac{1}{\sqrt{3}M - 1} V_g
$$
 (3.15)

La tension  $V_{dc}$  est n'est pas la même aux trois méthodes, pour le même taux de modulation, cela dire que le stress voltage sur les interrupteur dépend au choix de méthode de survoltage.

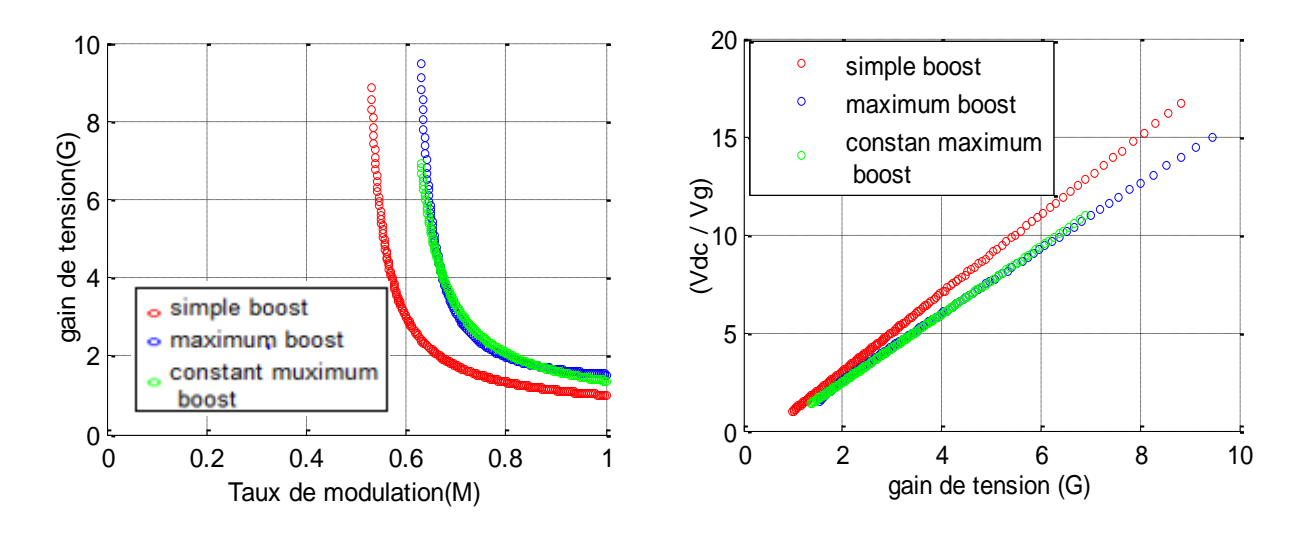

Figure 2-4 le Gain de tension en fonction du taux de modulation. Figure 2-5 le facteur de survoltage

#### **Interprétation :**

La figure (2.4) montre que les trois méthodes de survoltage peuvent avoir le même gain à des taux de modulation différents, donc un facteur de survoltage différent montré sur la figure (2.5). Par conséquent le stress voltage sur les dispositifs de l'onduleur en utilisant les méthodes maximum boost et constant maximum boost est moins que celui posé par la méthode simple boost [17].

### **2.2.5 La méthode de survoltage simple boost avec l'indépendance entre le taux de modulation (M) et le rapport cyclique de shoot-through (D)** [12] [18]

Comme a été discuté précédemment, la méthode du contrôle simple boost est accomplie en utilisant une paire de ligne droite (Vp = 1-D) et (Vn=-VP), La relation entre le taux de modulation (M) et le rapport cyclique de Shoot-Through maximal (Dmax) est exprimée par  $(Dmax = 1 - M)$ . Pour éliminer la relation entre M et D on peut mettre un interrupteur de shoot-through contrôlé par Vp et Vn. A cette méthode on peut minimiser le stress sur les éléments de l'onduleur le plus que possible.

#### 2.2.6 **Simulation et validation du système étudié**

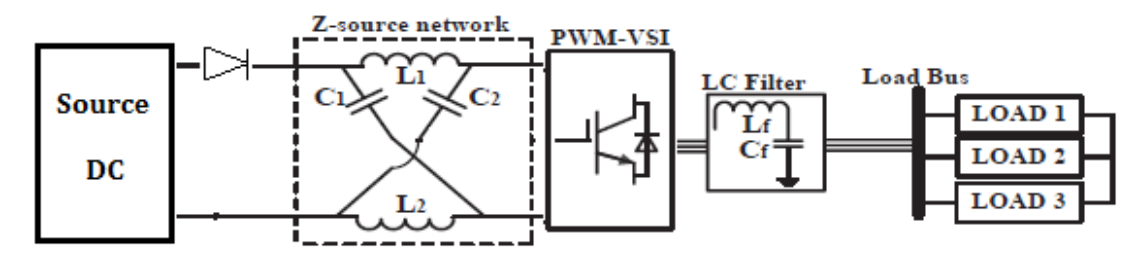

Figure 2-6 Architecture du système étudié.

Le but des simulations en boucle ouverte est de valider les méthodes de survoltage. On impose un taux de modulation M, puis on observe la tension de bus continu virtuel et les tensions à la sortie de l'onduleur. Le tableau (3.3) résume les paramètres du système choisis pour la simulation.

| $\rm V_g$ | L    | $\mathbf C$ | $f_{ref}$ | $f_{p}$ | $R_{ch}$   |
|-----------|------|-------------|-----------|---------|------------|
| (V)       | (mH) | (mF)        | (Hz)      | (Hz)    | $(\Omega)$ |
| 100       | 1.5  |             | 50        | 5000    | 30         |

Table 2.1Données de simulation en boucle ouverte.

| $L_f$ (mH) | $C_f(mF)$ | f <sub>coupure</sub> (Hz) |
|------------|-----------|---------------------------|
|            | 0.5       | 130                       |

Table 2.2 Caractéristiques du filtre.

#### **2.2.6.1 Simulation de la commande simple boost**

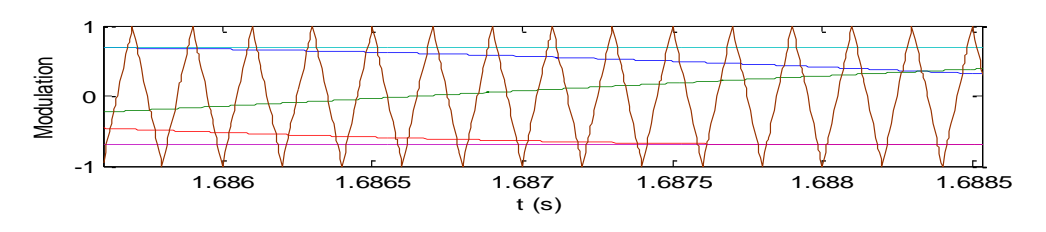

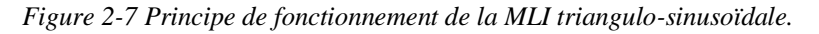

On impose dans cette simulation la valeur max D=0.3 qui donne une tension simple à la sortie de l'onduleur de valeur maximale calculée comme suit :

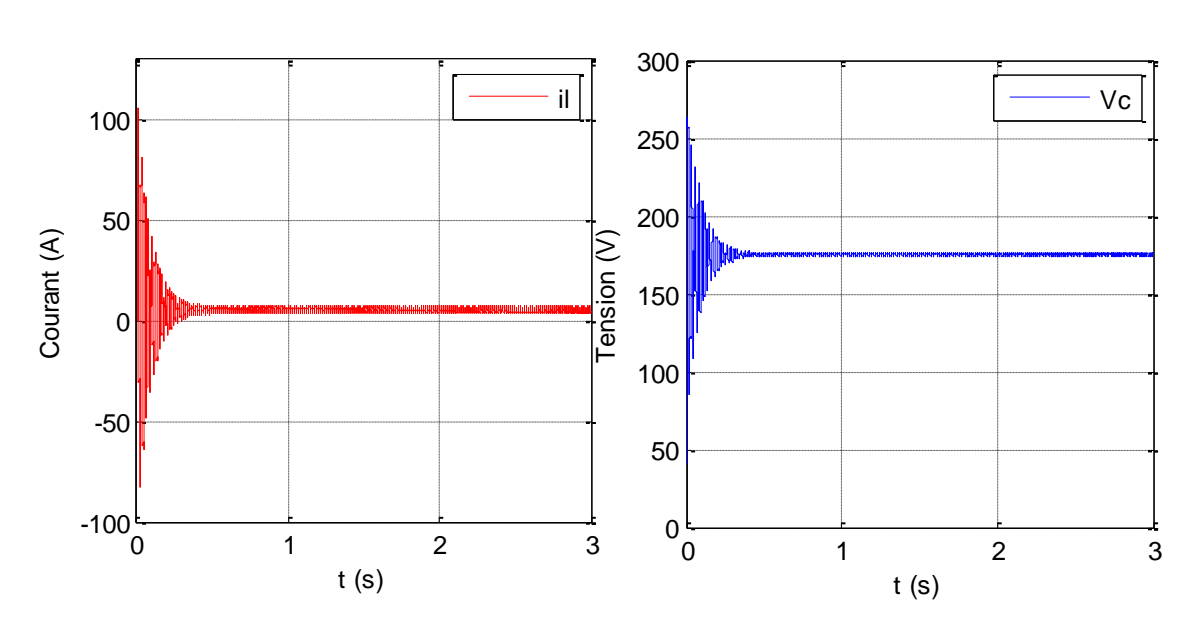

$$
V_{an} = M * B * \frac{V_g}{2} = 0.7 * 2.5 * \frac{100}{2} = 87.5 V
$$

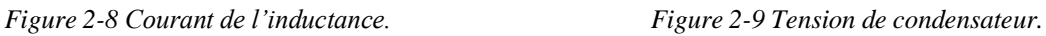

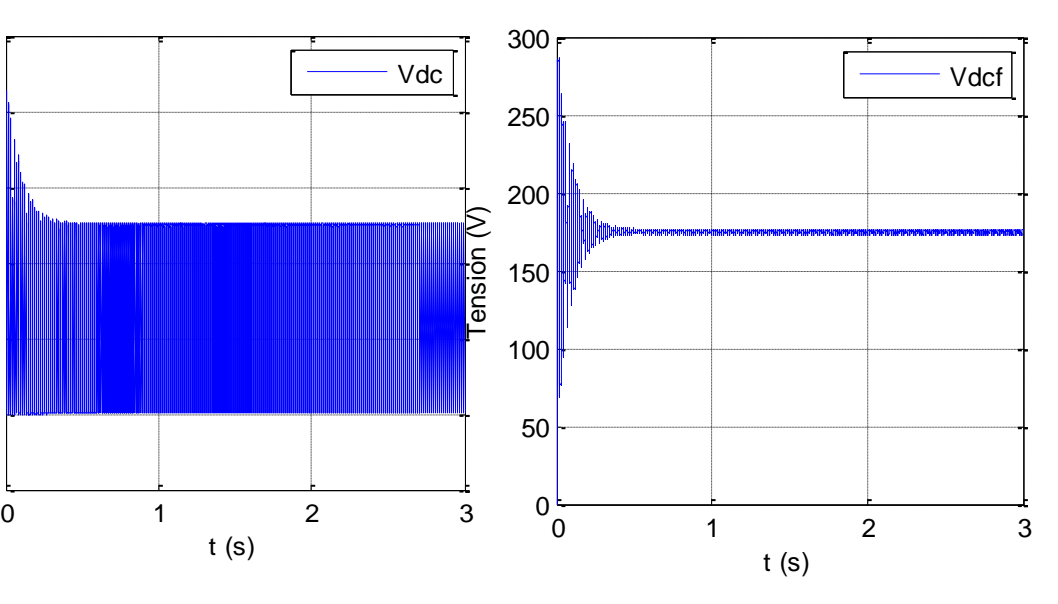

t (s)

Figure 2-10 Tension de bus continu. Figure 2-11 Tension de bus continu moyenne.

 $-100\frac{L}{0}$ 

0

100

200

Tension (V)

300

400

500

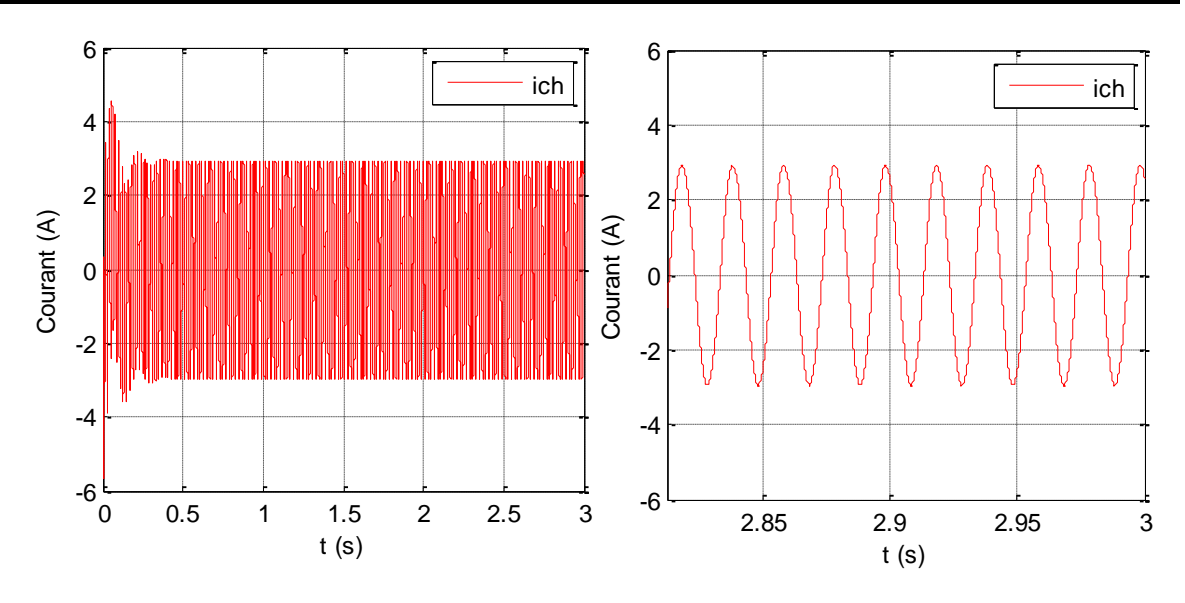

*Figure 2-12 (a) Courant de la charge, (b) zoom du courant de la charge.*

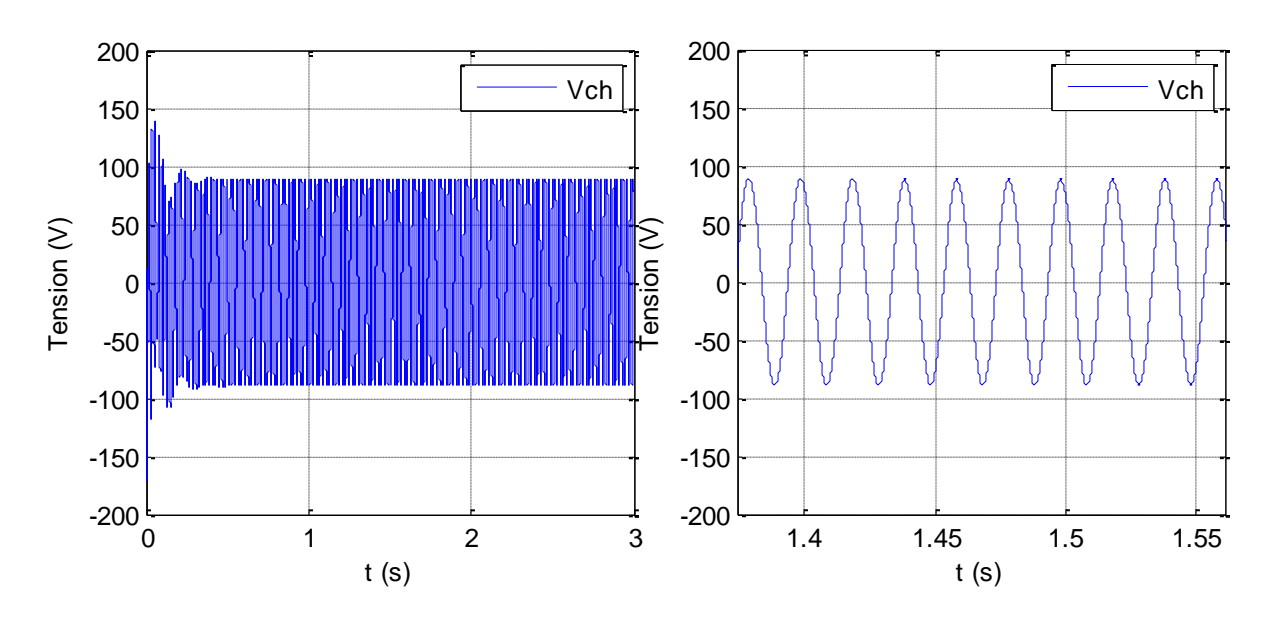

*Figure 2-13 (a) Tension de la charge, (b) zoom de la tension de la charge.*

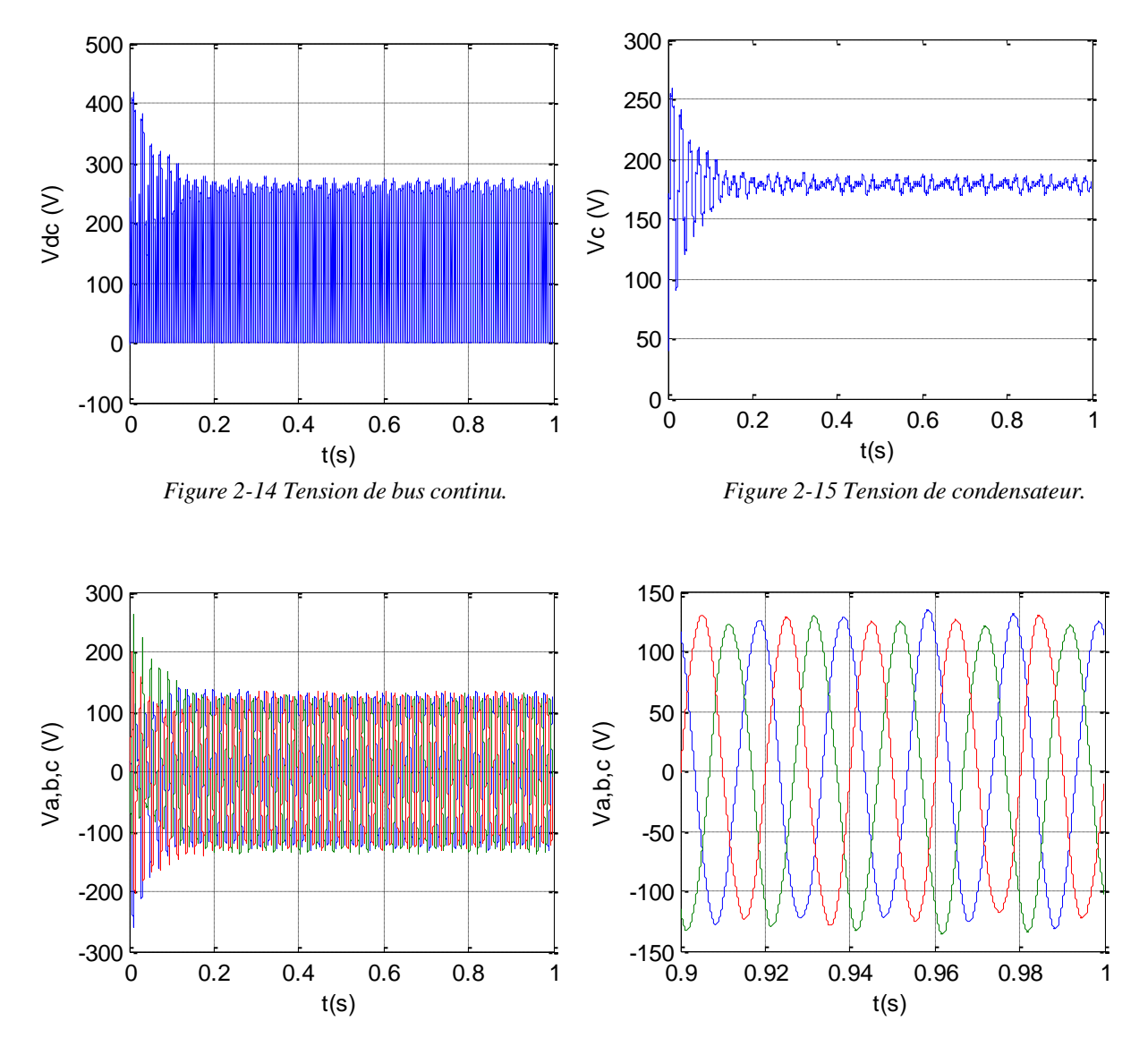

![](_page_33_Figure_3.jpeg)

Figure 2-16 (a) Les trois tensions filtrées de la charge, (b) zoom des trois tensions filtrées.

![](_page_34_Figure_2.jpeg)

 *Figure 2-17 Courant de l'inductance. Figure 2-18 Courant de la charge.*

#### **2.2.6.3 Simulation de la commande simple boost modifié**

![](_page_34_Figure_6.jpeg)

 *Figure 2-19 Tension de bus continu. Figure 2-20 Tension de condensateur.*

![](_page_35_Figure_2.jpeg)

Figure 2-21 (a) La tension filtrée de la charge, (b) zoom de tension filtrée.

#### **2.2.6.4 Interprétation**

Les résultats de simulation des trois méthodes représentées au-dessus sont acceptables et compatible avec les formules théoriques.

La figure (2.17) montre des grandes fluctuations du courant de l'inductance pour la méthode maximum boost, donc cette méthode nécessite une inductance un peu grande que les autres méthodes.

Les figures (2.10), (2.13), (2.15), (2.16), (2.19) et (2.21) montrent bien que pour la même tension du bus continu Vdc, la méthode simple boost modifiée et maximum boost ont donné une tension de sortie supérieur à celle de la méthode simple boost.la méthode maximum boost a altéré la tension de sortie à cause du rapport cyclique qui n'est pas constante.

La méthode simple boost modifiée a d'inconvénient de modifier le fonctionnement de l'onduleur pour le grand gain de tension (G), insérer l'état shoot-through dans les états actif de l'onduleur, donc altérer la tension de sortie.

#### **2.3. Conclusion**

Dans ce chapitre, les différentes méthodes de survoltage, en utilisant le shoot-throught, sont présentées.

D'abord, on a analysé en détail le facteur de survoltage, le rapport cyclique, le gain de tension pour chaque méthode. Ensuite, nous avons comparé entre les trois méthodes en termes de stress voltage imposé sur les éléments de l'onduleur. Une méthode simple boost modifiée a été présentée avec des simulations effectuées par Simulink/MATLAB nous ont aidés à faire la comparaison.

### **Conclusion générale**

 Le travail présenté dans ce mémoire a été consacré pour décrire le fonctionnement de l'onduleur Z-source et les différent technique de leur commande. D'abord, nous avons modélisé le hacheur Z-source et développer les relations entre les différents grandeurs de ce convertisseur. Ensuite, nous avons relié le circuit Z-source à un onduleur de tension à deux niveaux. Ce nouveau convertisseur possède des caractéristiques qui le distinguent des convertisseurs conventionnels et lui permettant de surmonter les limitations de ces derniers.

Nous avons introduit l'état Shoot-Through qui n'existe pas dans les onduleurs conventionnels. L'exploitation de l'état Shoot-Through interdit dans les convertisseurs conventionnels assure un boosting "théoriquement infini" ce qui donne plus de flexibilité dans le dimensionnement de l´étage de commutation.

Une nouvelle notion de MLI est introduite. Le rapport cyclique de l'état Shoot-Through est inséré dans les états zéros des MLI classiques, ce qui permet de bénéficier d'un survoltage sans affecter le fonctionnement de l'onduleur.

Les différentes méthodes de survoltage, en utilisant MLI modifie, ont été présentées en détaille avec simulation et comparaison.

L'utilisation du réseau Z-Source permet de remplacer le convertisseur DC-DC, ce qui diminue le nombre d'étages de commutation, ainsi le nombre des interrupteurs du SCP. Cela

signifie une meilleure efficacité, un volume optimisé et un cout de construction réduit.

Ce travail non exhaustif offre quelques perspectives que nous présentons cidessous :

- Le développement du mode connecté au réseau pour le convertisseur Zsource peut être démontré avec de nouvelles stratégies de contrôle pour les systèmes solaires photovoltaïques.
- Un travail approfondi pourra être consacré pour les différentes topologies des convertisseurs Z-source.

### Bibliographie

- [1] Ahmed A. Hakeem, Ahmed Elserougi, Amr EI Zawawi, Shehab Ahmed, senior member, IEEE, and A.M. Massoud, senior member, IEEE, *"A Modified Modulation Scheme for Capacitor Voltage Control of Renewable Energy-Fed Grid-Connected Z-Source Inverters,* IEEE 2012.
- [2] Yin Li, Javad Khazaei, Lingling Fan, Zhixin Miao, "*Modeling of Z-Source Converter For Renewable Energy Integration"*, North American Power Symposium (NAPS), pp.1-6, 2013.
- [3] D. M. Divan,The resonant DC link converter-a new concept in static power conversion, IEEE Trans. Ind. Appl., vol. IA-25, no. 2, pp.317–325, Mar./Apr. 1989.
- [4] A.BOUSHABA, A.SANET, *"Etude et commande d'un convertisseur Z-source"*, Projet de Fin d'Étude, École Nationale Polytechnique, Alger, 2014.
- [5] Gokhan Sen, *"Voltage and current programmed modes in control of the Z-source converter"*, Master of Science Thesis, The Graduate Faculty of The University of Akron, December 2008.
- [6] Xupeng Fang, *"A Novel Z-Source DC-DC Converter"*, IEEE International Conference on Industrial Technology, pp.1- 4, 2008. ICIT 2008.
- [7] El.M.BERKOUK, M.KERMADI, *"Contrôle par Mode Glissant de l'injection de la Puissance dans une Source d'énergie Renouvelable Connectée au Réseau",* Proceedings of Engineering and Technology - PET Copyright - IPCO 2015
- [8] Andrzej M. Trzynadlowski, Frede Blaabjerg, John K. Pedersen, R. Lynn Kirlin, Stanislaw Legowski, "*Random Pulse Width Modulation Techniques for Converter-Fed Drive Systems-A Review"*, IEEE Transactions on Industry Applications, VOL. 30, NO. 5, September / October 1994.
- [9] THANGAPRAKASH S, *"Performance investigation on integrated controlled Z source inverter using modified modulation technique"*, Thèse de doctorat, ANNA University, Chennai, India, September 2010.
- [10] Abir Chatterjee, Ali Keyhani and Dhruv Kapoor, *" An Optimal PWM Strategy of Zsource Inverters"*, IEEE, 2011.
- [11] J. Li, J. Liu, and Z. Liu, "*Loss Oriented Evaluation and Comparison of Z-Source Inverters Using Different Pulse Width Modulation Strategies*", in 2009 IEEE Applied Power Electronics Conference and Exposition.
- [12] B.Y. Husodo, M. Anwari, and S.M. Ayob, Taufik, *" Analysis and Simulations of Z-Source Inverter Control Methods"*, IEEE ,IPEC 2010
- [13] Omar Ellabban, Joeri Van Mierlo and Philippe Lataire *"Comparison Between*  Different PWM Control Methods For Different Z-Source Inverter Topologies", 13<sup>th</sup>, IEEE European Conference on Power Electronics and Applications, pp. 1-11, 2009.
- [14] Sengodan Thangaprakash. *" Unified MPPT Control Strategy for Z-Source Inverter Based Photovoltaic Power Conversion Systems"*, Journal of Power Electronics, Vol. 12, No. 1, January 2012.
- [15] Fang Zheng Peng, Miaosen Shen and Zhaoming Qian, *"Maximum Boost Control of the Z-source Inverter"*, IEEE Transactions on Power Electronics, Vol. 20, No. 4, pp. 833-838, 2005.
- [16] Miaosen Shen, Jin Wang Joseph, A., Fang Zheng Peng, Tolbert, L. M. and Adams, D. J. *"Constant boost control of the Z-source inverter to minimize current ripple and voltage stress"*, IEEE Transactions on Industry Applications, Vol. 42 , No. 3, pp. 770-778, 2006.
- [17] Saeed Rezapoor, Ali Abedini, S.Mohammad Taghi Bathaee, *"An Improved MPWM for Current-fed Z-Source Inverter with High Current Gain and low Current Stress"*, IEEE 2012.
- [18] Budi Yanto Husodo, Shahrin Md. Ayob, Makbul Anwari, Taufik, *"Simulation of Modified Simple Boost Control for Z*‐*Source Inverter"*, International Journal of Automation and Power Engineering (IJAPE) Vol. 2, Issue 4, pp. 57-64, May 2013.